# CS 261 Fall 2016

Mike Lam, Professor

#### Threads

- Process: currently-executing program
	- Code and state (PC, stack, data, heap)
	- Private address space
- Thread: unit of execution or logical flow
	- Exists within the context of a single process
	- Shares code/data/heap/files w/ other threads
	- Keeps private PC, stack, and registers
		- Stacks are technically shared, but harder to access

- One main thread for each process
	- Can create multiple peer threads

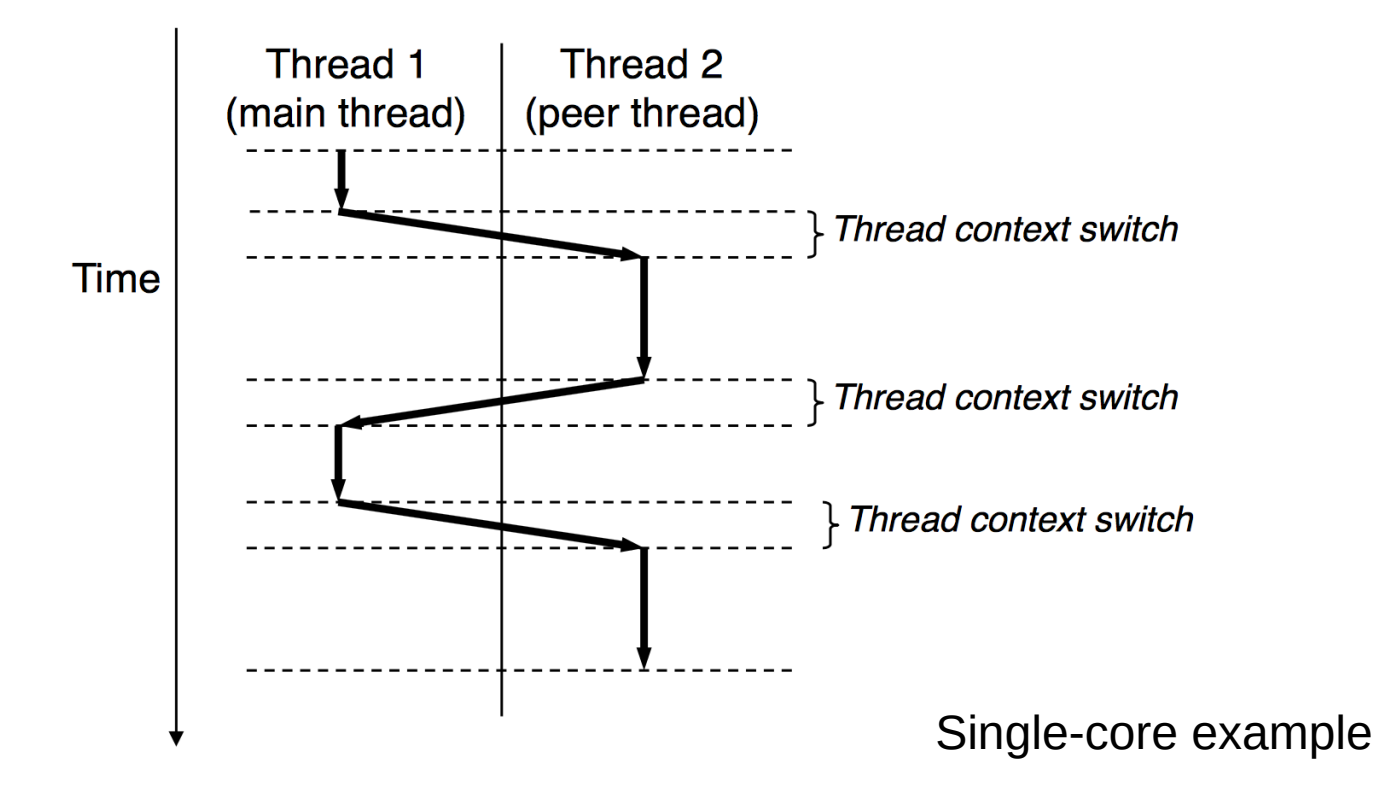

## POSIX threads

- Pthreads POSIX standard interface for threads in C
	- pthread\_create: spawn a new child thread
		- pthread t struct for storing thread info
		- attributes (or NULL)
		- thread work routine (function pointer)
		- thread routine parameter (void\*)
	- pthread\_self: get current thread ID
	- pthread\_exit: terminate current thread
		- can also terminate implicitly by returning from the thread routine
	- pthread\_join: wait for another thread to terminate

#### Thread creation example

```
#include <stdio.h>
#include <pthread.h>
void* work (void* arg)
{
     printf("Hello from work routine!\n");
     return NULL;
}
int main ()
{
     printf("Spawning single child ...\n");
     pthread_t child;
     pthread_create(&child, NULL, work, NULL);
     pthread_join(child, NULL);
     printf("Done!\n");
     return 0;
}
```
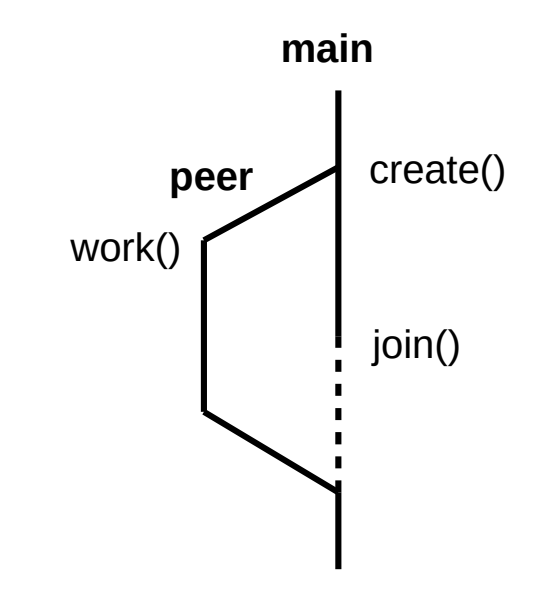

# Shared memory

- Variables in threaded programs
	- Global variables (shared, single static copy)
	- Local variables (multiple copies, one on each stack)
		- Technically still shared if in memory, but harder to access
		- Not shared if cached in register
		- Safer to assume they're private
	- Local static variables (shared, single static copy)

- Nondeterminism
- Data races and deadlock

foo:

```
 irmovq x, %rcx
 irmovq 7, %rax
 mrmovq (%rcx), %rdx
 addq %rax, %rdx
 rmmovq %rdx, (%rcx)
 ret
```
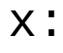

.quad 0

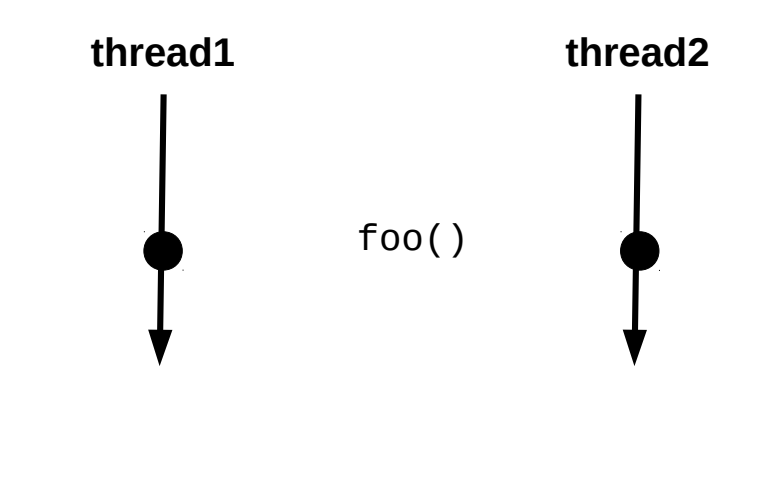

- Nondeterminism
- Data races and deadlock

foo: irmovq x, %rcx irmovq 7, %rax mrmovq (%rcx), %rdx addq %rax, %rdx rmmovq %rdx, (%rcx) ret

x:

.quad 0

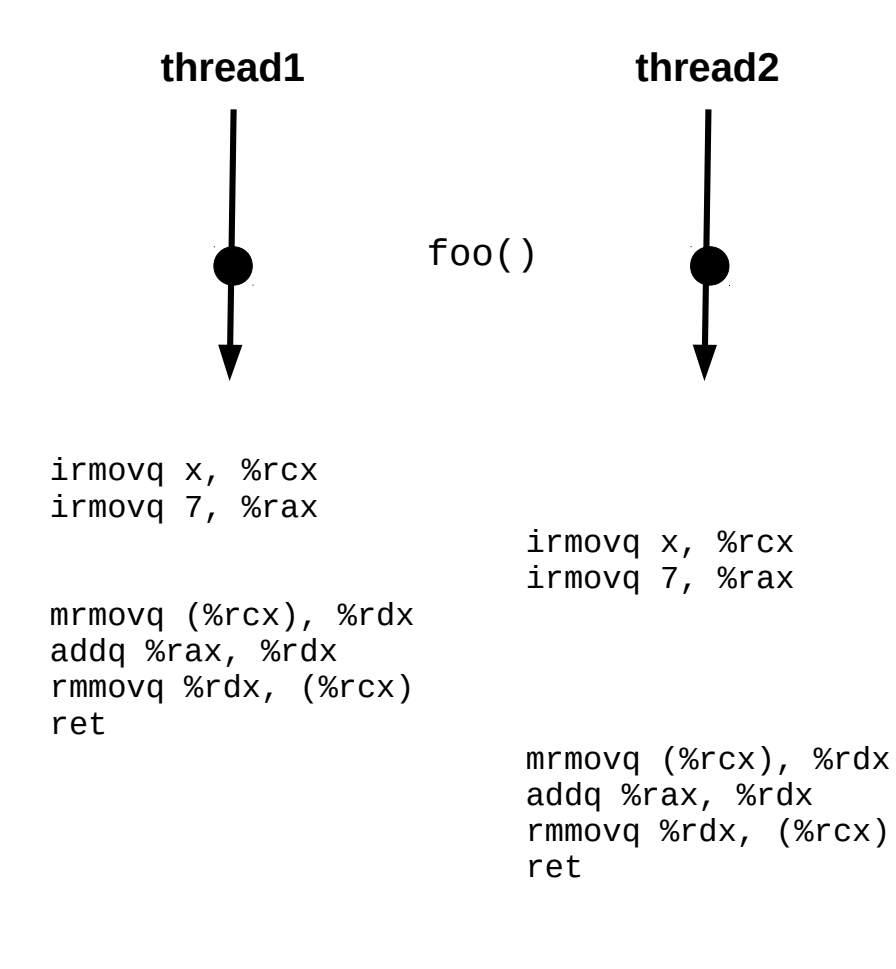

#### **This interleaving is ok.**

- Nondeterminism
- Data races and deadlock

foo: irmovq x, %rcx irmovq 7, %rax mrmovq (%rcx), %rdx addq %rax, %rdx rmmovq %rdx, (%rcx) ret

x:

.quad 0

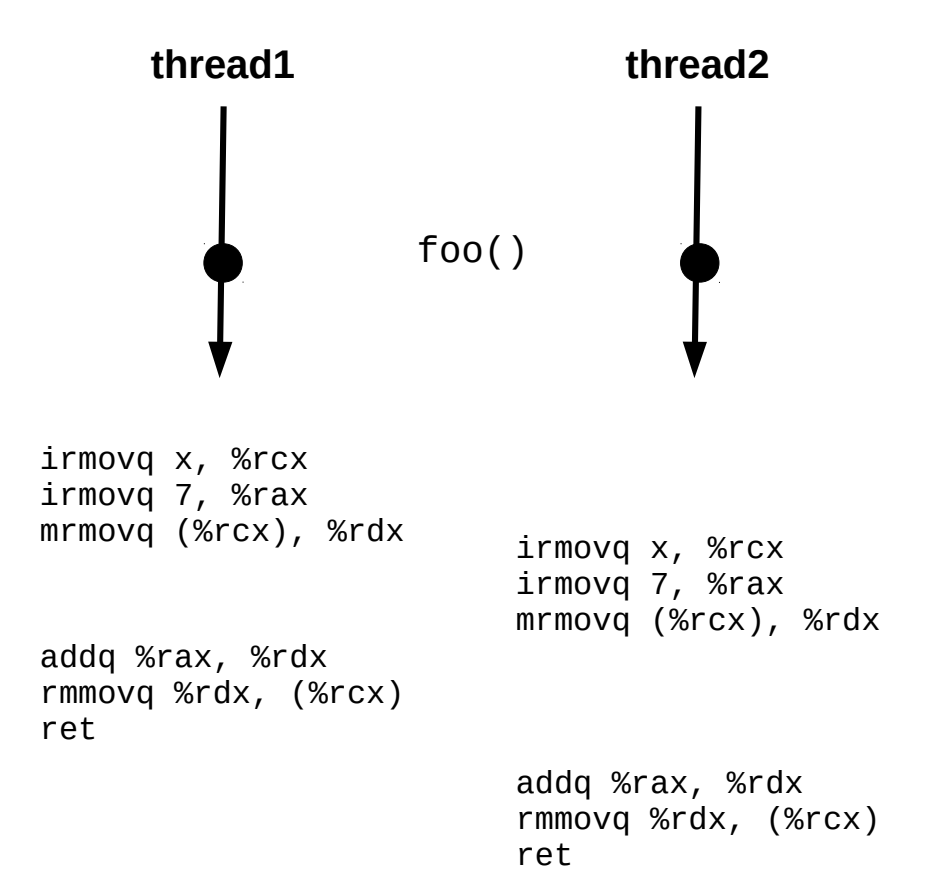

- Nondeterminism
- Data races and deadlock

foo: irmovq x, %rcx irmovq 7, %rax mrmovq (%rcx), %rdx addq %rax, %rdx rmmovq %rdx, (%rcx) ret

x:

.quad 0

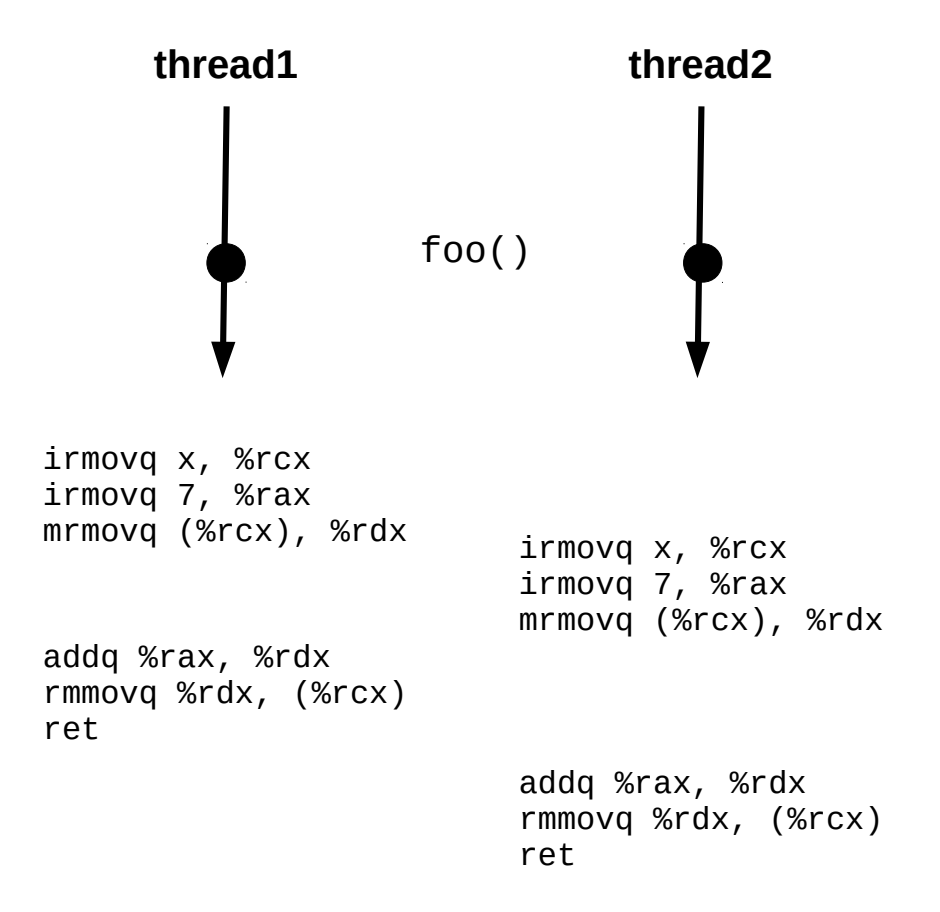

#### **PROBLEM!**

- Nondeterminism
- Data races and deadlock

foo: irmovq x, %rcx irmovq 7, %rax mrmovq (%rcx), %rdx addq %rax, %rdx rmmovq %rdx, (%rcx) ret

x:

.quad 0

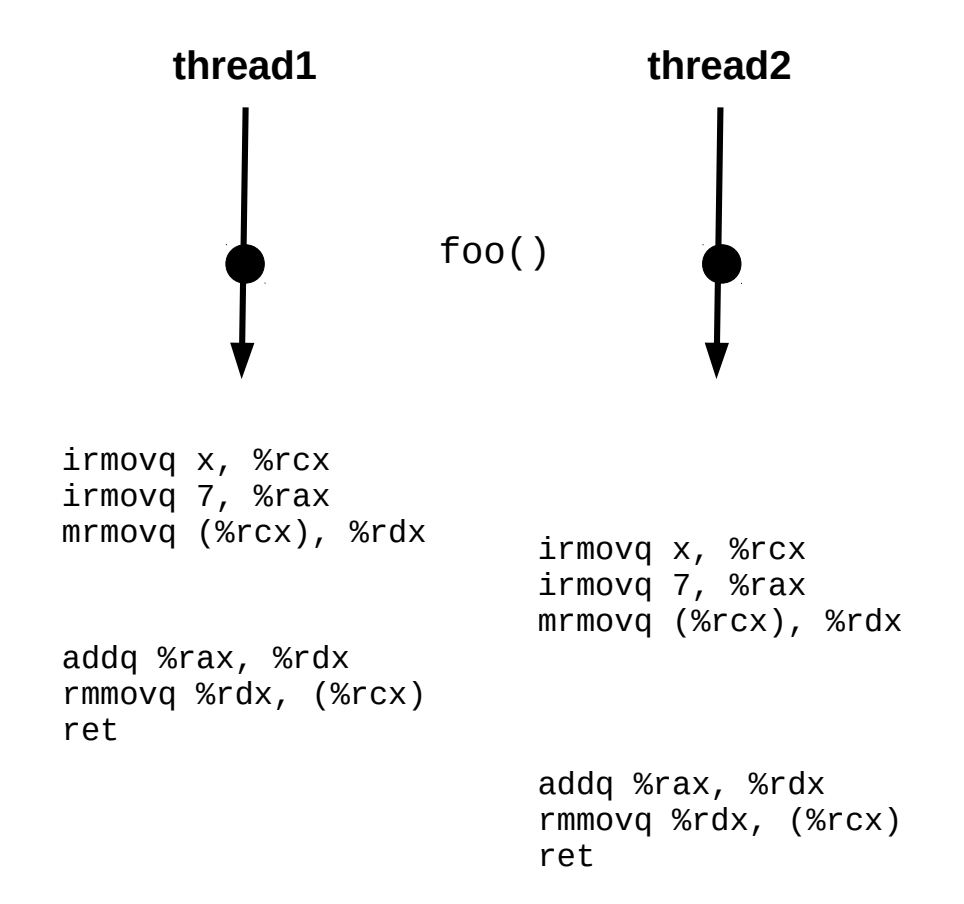

#### **This will be a major topic in CS 361.**

- Process: currently-executing program
	- Code and state (PC, stack, data, heap)
	- **Private address space** not shared w/ other processes
	- Advantages: isolation, safety, and mutual exclusion
- Thread: unit of execution or logical flow
	- Exists within a process context
	- **Shared address space** w/ other threads
	- Private PC, registers, condition codes, and stack
	- Advantages: faster context switching, more shared resources

- Common pattern: master/worker threads
	- One original (main thread) creates multiple "child" threads
	- Each worker thread does a chunk of the work
		- Coordinate via shared global data structure w/ locking
	- Main thread waits for workers, then aggregates results

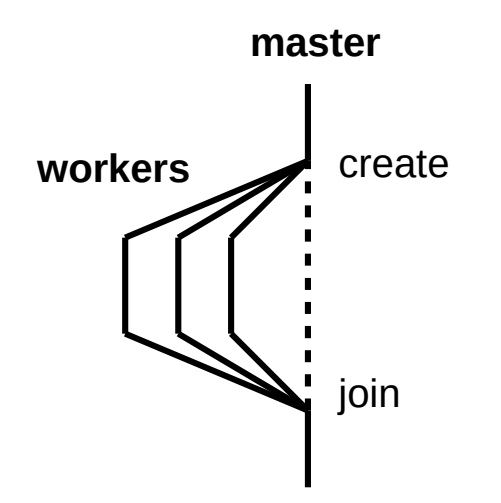

# Parallelism & operating systems

- Uniprogramming / batch (1950s) **CS 261**
	- One process at a time w/ complete control of CPU
	- Minimal OS (mostly for launching programs)
- Multiprogramming / multitasking / time sharing (1960s) CS 261, **CS 450**
	- Multiple processes taking turns on a single CPU
	- Increased utilization, lower response time
	- OS handles context switching
- (Symmetric) multiprocessing (1970s) **CS 361**, CS 450, CS 470
	- Multiple processes share multiple CPUs or cores
	- Increased throughput, increased parallelism
	- OS handles scheduling and communication
- Distributed processing (1980s) CS 361, **CS 470**
	- Multiple processes share multiple computers
	- Massive scaling; OS no longer sufficient (other middleware required)

# Automatic parallelism

- Wouldn't it be great if the compiler could automatically parallelize our programs?
	- This is a HARD problem
	- In some cases, it is (kind of) possible
	- Approach #1: code annotations in existing language
		- Example: OpenMP (CS 450, **CS 470**)
	- Approach #2: new language designed for parallelism
		- Example: Chapel (**CS 470**)

```
 int a[100];
 #pragma omp parallel for
 int i;
for (i=0; i < 100; i++)a[i] = i'i;
```
**OpenMP example Chapel example**

```
 var a: [100] int;
 forall i in 0..100 do
    a[i] = i'i;
```